# **InFlow**

#### **Automatisches Einfügen einer Seite**

Mit InFlow kann in wenigen Sekunden für jeden Textrahmen auf einer Musterseite ein "automatisches Seite anfügen" definiert werden. Wenn InFlow einen Textüberlauf entdeckt, wird automatisch eine neue Seite eingefügt und der Textrahmen wird mit der automatischen Textkette verbunden.

InFlow arbeitet mit platzierten oder eingegebenen Text sowie auch Text, der von anderen PlugIns wie InData oder InCatalog erzeugt wurde.

#### *Kategorie*

PlugIn

#### *Thema*

- Umbruch
- Utilities

### *Hersteller*

**EM Software** 

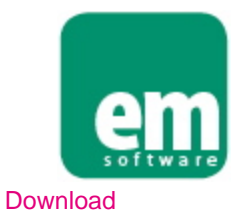

*InFlow CS6 2.3* **Betriebssystem Mac OS:** X [10.6,](http://www.codesco.com/login.html?redirect_url=index.php%3Fid%3D584%26L%3D0) X 10.7 **Win:** XP, Vista, Win 7 **Software InDesign:** CS6 **Sprache**

**Produktvariante**

Englisch

Demoversion (verfügbar im Downloadbereich)

**Lieferform** digital

**Status** Produkt verfügbar

#### Angebot anfordern

*InFlow CS5 2.3* **Betriebssystem Mac OS:** X [10.5,](http://www.codesco.com/produkte/produkt-db-anfrage.html?pID=216&vID=1263) [X](http://www.codesco.com/produkte/produkt-db-anfrage.html?pID=216&vID=1263) [10.6,](http://www.codesco.com/produkte/produkt-db-anfrage.html?pID=216&vID=1263) X 10.7, X 10.8 **Win:** XP, Vista, Win 7 **Software**

CS5, CS5.5 **Sprache** Englisch

## **Produktvariante**

Demoversion (verfügbar im Downloadbereich)

**Lieferform** digital

**Status** Produkt verfügbar

Angebot anfordern